, tushu007.com

<<WindowsVista >>

<<Windows Vista >>

13 ISBN 9787894760135

10 ISBN 7894760137

出版时间:2008-7

 $(2008-07)$ 

页数:248

PDF

更多资源请访问:http://www.tushu007.com

<<Windows Vista >>

Windows Vista<br>dows Vista Windows Vista<br>Windows Vista Windows Vista Windows Vista Windows Vista Windows Vista hternet Windows Vista Windows Vista

, tushu007.com

 $\overline{\phantom{a}}$ , tushu007.com

 $1$  1.1  $1.1$   $1.1.2$   $1.2$   $1.21$  CPU1.2.2 1.2.3 1.2.4 1.2.5 1.2.6 1.2.7 1.2.8 1.2.9 1.2.10 1.3 1.3.1 1.32 1.33 1.34 ( )1.35 1.36 2 CPU 2.1 CPU 2.1.1 2.1.2 2.1.364 2.1.4 2.2 CPU  $2.21$   $2.22$   $(FSB)2.2.3$   $2.2.4$   $2.2.5$   $2.2.6$ 2.2.7 CPU 2.2.8 2.3 CPU 2.3.1 Intel2.3.2 AMD 2.4.1 2.4.2 CPU 2.4.3 CPU2.4.4 CPu2.4.5 3 31 31.1 CPU 31.2 31.3 31.4 PCI 31.5 31.6 31.7 31.8 3.2 3.2.1 3.2.2 " 3.2.3BIOS 3.3 3.3.1 Intel 3.3.2 VIA  $333$ nVIDIA  $334$ AMD  $34$   $341$   $342$  $343$   $344$   $345$   $346$  $4 \quad 41 \quad 41.1 \quad 41.2 \quad 42$ 4.2.1 4.2.2 4.2.3 4.2.4 4.2.5 CAS Latency(  $\geq 4.2.6$ SPD4.3 4.3.1 4.3.2 4.3.3 4.3.4  $\frac{4.31}{4.3}$  $4.35$   $4.36$   $5$  $51$   $51.1$   $51.2$   $51.3$   $51.4$  $5.2$   $5.21$   $5.2.2$   $5.2.3$   $5.3$   $5.31$  $5.32$  5.3.3 6 6.1  $61.1$   $61.2$   $61.3$   $62$   $621$ CRT 6.2.2 CRT 6.2.3 CRT 6.2.4 LCD  $6.25$  LCD 6.2.6 LCD 7 7.1 7.1.1 7.1.2 7.1.3 7.2 7.1.3 7.2 7.2.1 7.2.2 7.2.3 8 8.1 8.1.1 8.1.2 8.2 8.2.1  $8.22$  9 9 9.1 9.1.1  $9.1.2$   $9.2$   $9.2.1$   $9.2.2$  $101$   $101.1$   $101.2$  $101.3$  10.1.4  $102$   $10.21$   $10.22$ 10.2.3 CPU10.2.4 10.2.5 10.2.6 10.2.7 10.2.8 10.2.9 10.3 10.3.1 10.3.1 10.3.2 10.3.3  $10.34$  10.3.5  $10.4$  10.4.1 10.4.2 10.4.3 10.4.4 10.5 11 BIOS 11.1 BIOS 11.1.1 BIOS 11.1.2 BIOS 11.1.3 BIOS 11.2 BIOS 11.2.1 11.2.2 IDE 11.2.3  $11.24$  11.2.5  $11.3$  BIOS 11.3.1 11.32 11.33 CPU 11.34 11.4 BIOS  $11.41$  11.4.2  $11.5 \text{BIOS}$  11.5.1  $11.52$ BIOS 11.6 BIOS 11.6.1 (Save&Exit Setuo) 11.6.2 (Exit Without Saving)  $12$  12.1  $12.1$   $12.1.1$   $12.1.2$ 12.1.3 12.2 DOS 12.2.1 fdisk 12.2.2 用fdisk命令创建扩展分区12.2.3 使用fdisk命令创建逻辑分区12.2.4 使用fdisk命令设置活动分区12.2.5 使 用format命令格式化分区12.3 使用Partition Magic管理分区12.3.1 启动软件12.3.2 新建分区12.3.3 激活活动 12.3.4 12.3.5 12.3.6 12.3.6 13 Windows  $V$ ista 13.1 Windows Vista13.1.1  $13.1.2$ 

, tushu007.com

## $\vert$ <<Windows Vista $\vert$  >>

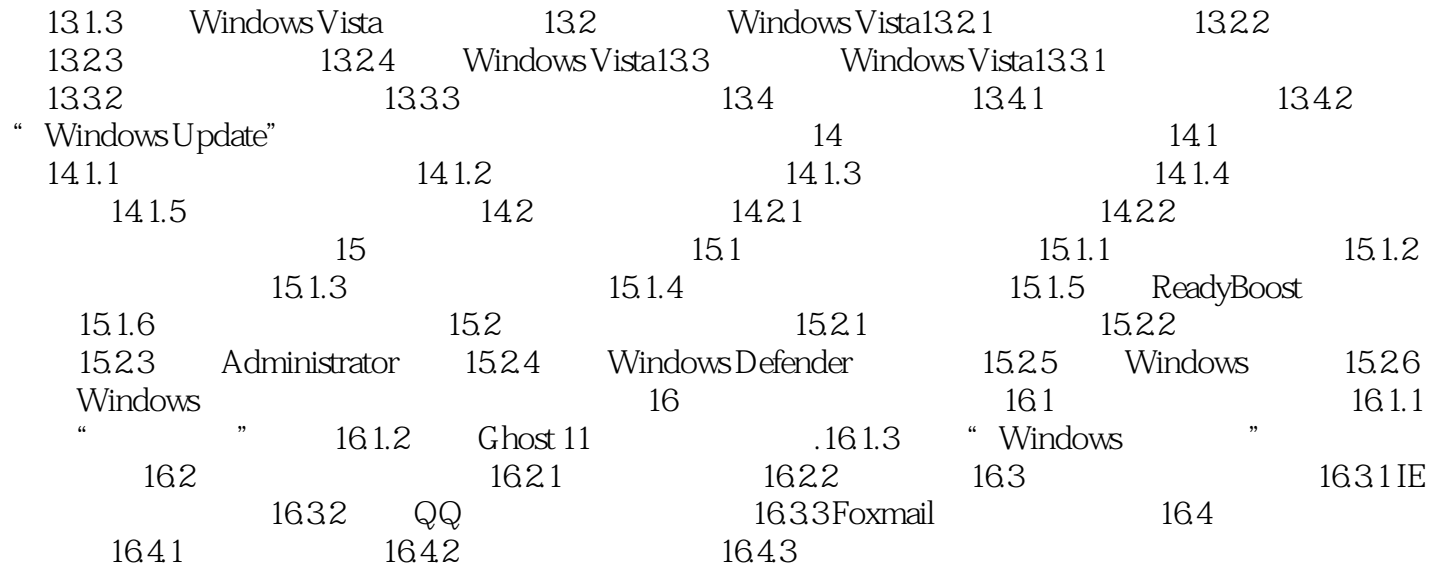

 $|<<$ Windows Vista $|>>|$ 

 $,$  tushu007.com

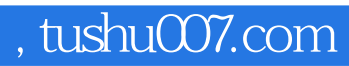

## $\sim$ <Windows Vista  $\rightarrow$ >>

本站所提供下载的PDF图书仅提供预览和简介,请支持正版图书。

更多资源请访问:http://www.tushu007.com